## The tabulary package<sup>\*</sup>

David Carlisle

2003/09/14

### **1 User Documentation**

\begin{tabulary}{ $\langle length \rangle$ }{ $\langle pream \rangle$  ... \end{tabulary}

The rather daft name may change in a later release but it is a pun on tabularx, which itself was a pun on tabular\*...

These environments work pretty much like the standard tabular environment (or more correctly, the enhanced version from the array package) except that there are more possibilities for the column types.

**LCRJ** These new 'uppercase' column types are only activated in the tabulary environment. In order to make the total table width equal to  $\langle length \rangle$  the LCRJ columns are converted to p columns (with \raggedright, \centering, or \raggedleft or normal justification respectively applied). The width of these converted columns is proportional to the natural width of the longest entry in each column.

To stop very narrow columns being too 'squeezed' by this process any columns that are narrower than \tymin are set to their natural width. This length may be set with \setlength and is arbitrarily initialised to 10 pt. (If you know that a column will be narrow, it may be preferable to use, say, c rather than C so that the tabulary mechanism is never invoked on that column.)

Similarly one very large entry can force its column to be too wide. So to prevent this, all columns with natural length greater than \tymax are set to the same width (with the proportion being taken as if the natuaral length was *equal* to \tymax). This is initially set to twice the text width..

Narrow p columns are sometimes quite hard to set, and so you may redefine the command \tyformat to be any declarations to make just after the \centering or \ragged. . . declaration. By default it redefines \everypar to insert a zero space at the start of every paragraph, so the first word may be hyphenated. (See DogBook).

As the environment makes a standard LATEX box, it will be indented by the paragraph indent at the start of a paragraph, and so will not fit on a line if given argument \textwidth unless it is preceded by \noindent or is in a center environment or some other environment with zero paragraph indent.

<sup>∗</sup>This file has version number v0.8, last revised 2003/09/14.

## **2 Features**

You can use  $\mathcal{L}$  valid is the multicolumn text turns out to be longer than the final calculated widths of the columns that it spans, then the final table will be too wide.

\verb doesnt work. (except in restricted version as in tabularx)

The whole table is evaluated twice, so take care with some TEX constructions that may have side effects like writing to files.

## **3 Options**

The following package option is defined:

**debugshow** Causes a lot of stuff to appear on the terminal. I find this invaluable, you may find it less so.

# **4 Examples**

a

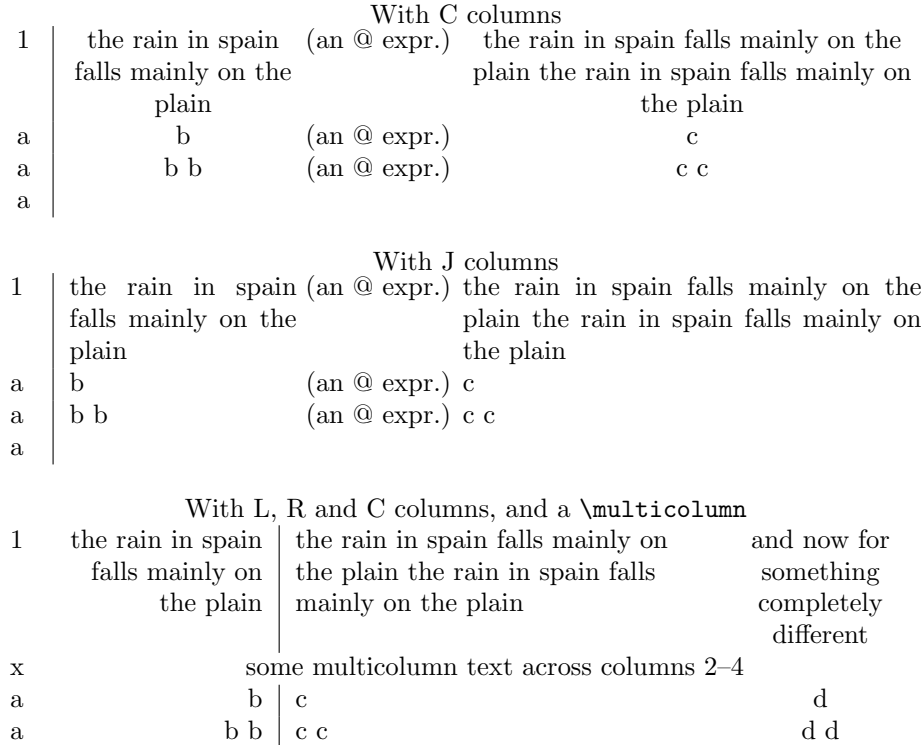

The following examples attempt to show the effect of the \tymin and \tymax parameters. One should also perhaps note that \tymax refers to the total column width (inluding any inter-column space, rules etc) but  $\t{tymin}$  just refers to the width of the column entry (like the argument to the standard p column).

### \tymin=0pt

#### \tymax=\maxdimen

Note how the first column is 'squeezed'. In fact it is in such a narrow column that even 'a' produces an overfull box warning!

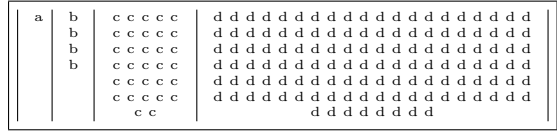

### \tymin=20pt

### \tymax=\maxdimen

Here increase \tymin so that columns b and a are not so narrow. 'a' is set to its natural width, and 'b' is set to \tymin.

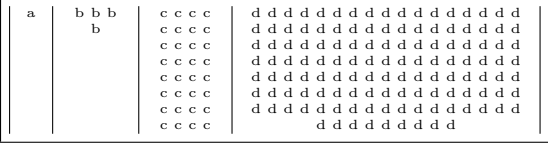

\tymin=20pt

\tymax=200pt

In the previous example, the large d column dominated the table, being a lot wider than the c column. By reducing \tymax can limit the width of column d producing more even column widths, but now producing an entry for d that is longer than that for c.

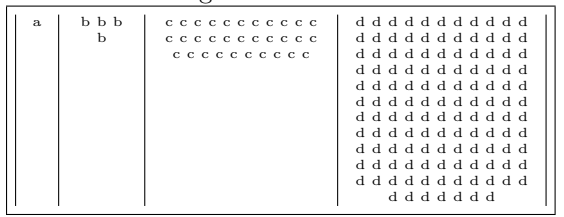